AutoCAD Crack Activator [32|64bit] [Latest]

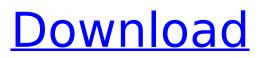

### AutoCAD Crack + Serial Key Free Download 2022

What is the difference between AutoCAD 2022 Crack and other CAD software like SolidWorks? A computer-aided design (CAD) is software used for the design and documentation of technical products and is used to create parts or finished product drawings. A CAD program is a program that enables users to create, modify and view a design to build or assemble a physical product. AutoCAD Crack is one of the most popular CAD software applications, used for the creation, documentation and modification of engineering and architectural design. A computer-aided design (CAD) is software used for the design and documentation of technical products and is used to create parts or finished product drawings. A CAD program is a program that enables users to create, modify and view a design to build or assemble a physical product. What are the AutoCAD features? A basic features set of AutoCAD includes creating 2D drawings using layers, blocks, axes and annotation. Users can create parametric drawings (geometry) like circles, ellipses, ellipses, arcs, Bézier curves, splines, lines and text. Users can also create an engineering drawing using multiline text and a variety of annotation shapes like rectangles, circles, ellipses, arcs, Bézier curves, splines, lines, polylines, arcs, circles, ellipses, rectangles, squares, text, and textboxes. Users can group objects and move objects, delete objects, and rotate, mirror, or align objects. Users can also create charts and graphs, and print, save, and export files in various formats, including PDF, DWG, JPEG, BMP, PNG, and EPS. Other features include importing or exporting from other CAD applications, creating 3D solids, creating multisided solids, creating surfaces, creating surface cuts, creating surface views, creating fills, applying materials, creating cutting paths, creating text, applying layers, creating windows and doors, applying color, creating symbols, drawing vector objects and importing text. Is it necessary to have an AutoCAD license in order to use AutoCAD? An AutoCAD license (license) is the right to use AutoCAD software. The license should be purchased only if you plan to use AutoCAD to create drawings for commercial purposes. The license includes usage rights, an online Help system, and technical support. Can I customize the AutoCAD application?

# AutoCAD For Windows (Final 2022)

Grid In AutoCAD, a grid is a customizable object type that allows the user to create a number of different types of grid (distance, angle, etc.). The grid also allows the user to convert polar coordinate data to Cartesian (x, y) or conventional Cartesian coordinate systems. The Grid property box is a dialog box accessible from the Geometry toolbar. The following examples illustrate a quick method of manipulating the Grid objects: Move the grid to a different position. Rotate the grid in either direction. Move the grids to the same position. Difference between "Grid" and "Grid Point" In AutoCAD there are two different types of grids. These are the grid (a customizable object type that allows the user to create a number of different types of grid (distance, angle, etc.) and the grid point (the definition of a single point on the grid). When you have drawn a grid in AutoCAD, the points of the grid are also defined as grid points. However, when you create a new point, it is not defined as a grid point, but it is still part of a grid. In the image below, the grid is drawn using the "Grid" command and 3 grid points are also drawn. The user has the option to select which points to mark as grid points, which can be changed using the Number Grid Points property. Tips for drawing grid lines When drawing grid lines in AutoCAD, the user has the ability to set the Grid Snap mode. The following example illustrates the need to set this setting. In the image below, the grid is drawn in the Snap to Grid checkbox (checkbox). Note that grid lines are drawn correctly around all three grid lines, but no snap is drawn around the center grid line. The user has the option to set the Snap to Grid mode, which can be done by using the Snap to Grid menu in the Options bar. The following example illustrates the setting of Snap to Grid mode. Save time drawing grid lines To speed up the process of creating grid lines, the user can select grid lines using AutoCAD's "on off" properties, enabling or disabling them. This is done using the "on" and "off" text boxes found in the Grid section of the Properties palette. When a grid is turned "off", it is no longer drawn. The following example

shows how the grid lines have been turned af5dca3d97

# AutoCAD

Go to the content menu and then the create menu. Choose a template and then a material. There are three versions of the material: Material: The standard material, which is what you see when you first open the file. Fixed Material: A fixed material, which is the material used in rendering. This material is sometimes more forgiving when it comes to content in your file. For example, if the model contains some bubbles, the fixed material will give them a sort of "foamy" appearance, whereas the material in the file will make them look more like they have a sharp edge and appear to be popping out of the surface of the object. The reason for this is that the file is intended for rendering and that is what the rendering engine is designed to handle. The fixed material, on the other hand, is intended for use during rendering, and is therefore not limited to rendering its results. The fixed material is also sometimes easier to design using, since you don't have to worry about your materials behaving strangely if you add a transparent spot on a solid surface. Photo-realistic Material: A photo-realistic material, which is designed for use in producing 3D artwork that has a high degree of detail. You can use this material in a similar way as a fixed material, but you may get a little bit more detail in some areas depending on the thickness of the material. In a fixed material, the image of the glass on the left in the image below is the image of the glass in the original material. In a photo-realistic material, the glass image appears to be thicker. You can change the color of a material by double-clicking the material and selecting the color from the palette. You can also open a material in an external editor by right-clicking on it and then selecting "Open With" and then "External Editor." Depending on what type of material you choose, you'll have different options on how you apply the material. You can use either the brush, the paint, the pull tool or the spray tool. Let's take a look at each of these tools, as well as the options you can use with each. Brush tool: The brush tool is the simplest of the four tools. You can select a brush size from the drop-down menu on the tool. You can also vary the size of the brush by double-clicking on the brush to

#### What's New in the AutoCAD?

Save your work to be edited on a separate screen from your drawing. Use Web Designer to edit your designs directly on a web browser, then continue editing on your own screen. (video: 1:19 min.) Powerful authoring features allow you to manipulate, save, or export your CAD designs. The Open and Save Features toolbar can be customized to your own workflow, or can be managed entirely by default. (video: 1:18 min.) Use Post-It Notes to enhance your drawings. Use Post-It Notes to mark errors, make comments, or communicate with others about your designs. Post-It Notes can be edited in your drawing, transferred to other CAD software, or printed directly from the Post-It Note viewer in AutoCAD. (video: 1:22 min.) Simplified use of project management tools. You can easily manage projects and team assignments from within AutoCAD. (video: 1:16 min.) Customize the order of commands in the command line or ribbon to suit your own workflow. Navigate throughout your drawing file using keyboard shortcuts. You can use directional keys to rapidly move to new pages and tabs, or enter text and format boxes. (video: 1:30 min.) CAD programs have traditionally been difficult to use if you are a non-native English speaker. To further streamline and simplify AutoCAD, the AutoCAD English language installer supports dozens of languages. Select the option to use your local language or English. Ribbon shortcuts allow you to access commonly used commands from within the Ribbon. Save your drawings on the local drive or network in the PNG (portable network graphics) file format. This allows you to use your own computer to share designs with other users on your network. (video: 1:30 min.) Organize workspaces and keep your drawings separate from one another. Set up multiple workspaces, and place drawings in each workspace for editing. Export your drawings to PDF, XPS, or SVG files. Save your design files to local disks, connect to CAD servers on the Internet, or send to users via email. (video: 1:22 min.) Intuitive editing tools for all aspects of the drawing interface. Create shapes with the WYSIWYG-style toolbox or simply draw freehand. (video: 1:12 min.)

# System Requirements For AutoCAD:

CPU: Intel Core i7 8700K @ 4.8GHz GPU: NVIDIA GeForce GTX 1080 8GB RAM: 16GB OS: Windows 10 Home DirectX: Version 11 HDD: 2GB+ DISCLAIMER: Time to Kill 2 is completely fan-made and not endorsed by Time to Kill, Paradox Interactive, or anyone else. Time to Kill 2 is a product of nothing more than player imagination and is not associated with any group of people, corporation, or other entity. Time to Kill 2 is a completely

Related links:

http://www.male-blog.com/2022/08/10/autocad-crack-download-for-windows-latest-2/ https://brightsun.co/wp-content/uploads/2022/08/daregeo.pdf https://shobaddak.com/wp-content/uploads/2022/08/AutoCAD-13.pdf https://efekt-metal.pl/witaj-swiecie/ https://wakandaplace.com/wp-content/uploads/2022/08/valiame.pdf https://moronencaia.com/wpcontent/uploads/2022/08/AutoCAD Crack For Windows April2022.pdf https://siddhaastrology.com/wp-content/uploads/2022/08/AutoCAD Serial Number Full Torrent.pdf https://immanuelglobalwp.com/autocad-19-1-crack-download-x64-latest-2022/ https://agueous-caverns-48285.herokuapp.com/kaflvig.pdf https://biodashofficial.com/autocad-2023-24-2-crack-free-download-for-windows/ http://www.giffa.ru/who/autocad-20-0-for-pc-latest/ https://emsalat.ru/wp-content/uploads/2022/08/goldian.pdf https://wakelet.com/wake/3GzVARPVBXCKAkat04Imo https://macprivatechauffeur.com/wp-content/uploads/2022/08/AutoCAD For PC Latest 2022.pdf https://emiratesoptical.net/autocad-crack-keygen-for-lifetime-latest-2022/